#### programs as data, quasiquotation, macros

# lecture 22

cs61a su21 mtwh 12:30-2:00pm cs61a.org

#### announcements

- today's lecture content is in scope for assignments, but not for the final exam will show up on assignments, including the extra credit question on the scheme project :)
- hw05 is due tonight at 11:59pm pt
- vitamins 9 and 10 are due thursday, july 29th, at 8:00 am pt
- lab10 is due thursday, july 29th, at 11:59pm pt  $\bullet$
- ants early deadline is thursday, july 29th, at 11:59pm pt
- ants project deadline is friday, july 30th, at 11:59pm pt

#### programs as data

scheme programs consist of expressions, which are either:

- primitive, such as  $2$ ,  $3.3$ ,  $\#t$ ,  $+$ , quotient
- combinations, such as (quotient 10 2) , (not #t)

notice that combinations are essentially scheme lists!

#### programs as data

scheme programs consist of expressions, which are either:

- primitive, such as  $2$ ,  $3.3$ ,  $\#t$ ,  $+$ , quotient
- combinations, such as (quotient 10 2), (not #t)

notice that combinations are essentially scheme lists!

```
scm> (list 'quotient 10 2)
(quotient 10 2)
```
#### programs as data

scheme programs consist of expressions, which are either:

- primitive, such as  $2$ ,  $3.3$ ,  $#t$ ,  $+$ , quotient
- combinations, such as (quotient 10 2) , (not #t)

notice that combinations are essentially scheme lists!

```
scm> (list 'quotient 10 2)
(quotient 10 2)
scm> (eval (list 'quotient 10 2))
5
```
this means that we can write scheme code that writes other scheme code

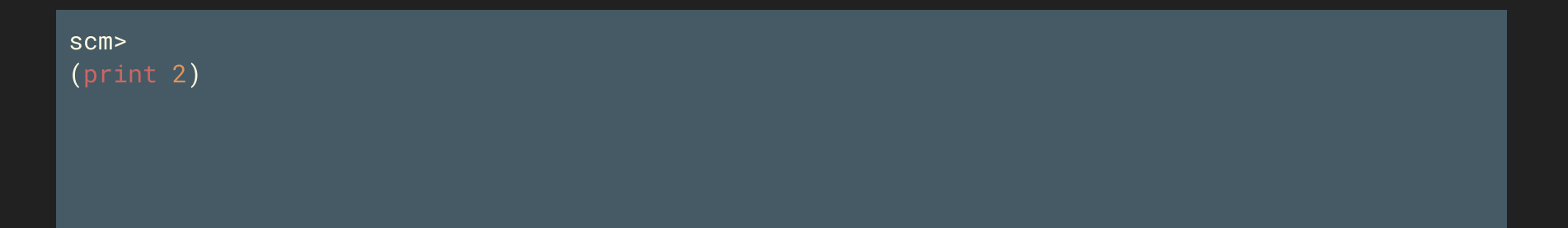

```
scm> (list 'print 2)
(print 2)
scm>
(+ 2 (-3 2))
```

```
scm> (list 'print 2)
(print 2)
scm> (list '+ 2 (list '- 3 2))
( + 2 (-3 2) )scm>
(if (> 3 2) (quote greater) (quote smaller))
```

```
scm> (list 'print 2)
(print 2)
scm> (list '+ 2 (list '- 3 2))
( + 2 (-3 2) )scm> (list 'if (list '> 3 2) ''greater ''smaller)
(if (> 3 2) (quote greater) (quote smaller))
```
#### quasiquotation

very similar to regular quotation, but you can now unquote parts of an expression

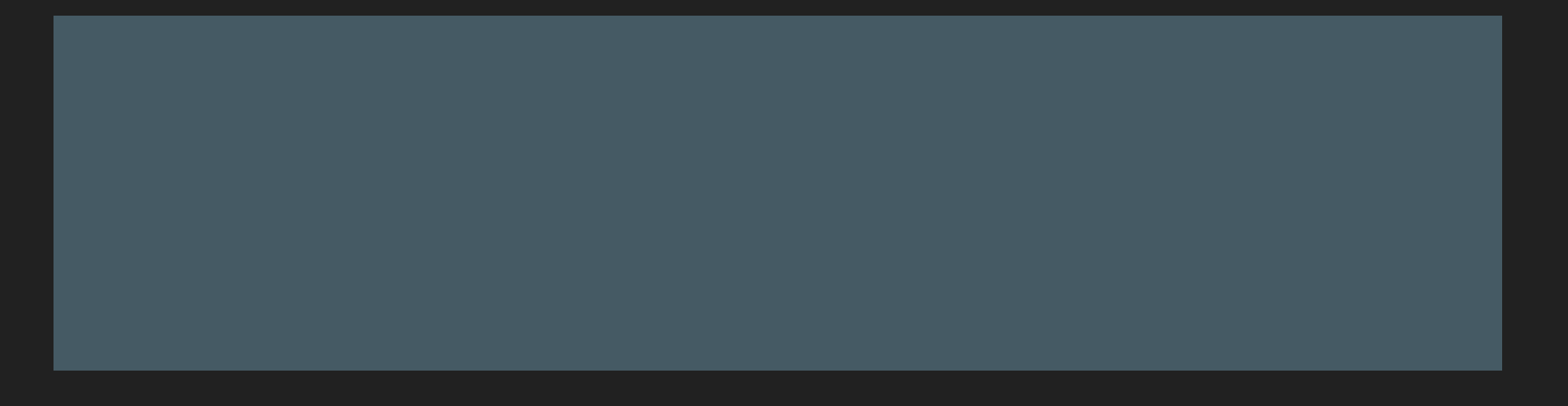

#### quasiquotation

very similar to regular quotation, but you can now unquote parts of an expression

scm> '(a b) (a b) scm>  $\infty$  (a b) (a b)

#### quasiquotation

very similar to regular quotation, but you can now unquote parts of an expression

```
scm> '(a b)
(a b)
scm> `(a b)
(a b)
scm> (define b 4)
b
scm> '(a, (+ b 1))(a (unquote (+ b 1)))
scm> (a, (+ b 1))(a 5)
```

```
scm> (define x 5)
x
scm> (define y 10)
y
scm> (x y)
```

```
scm> (define x 5)
x
scm> (define y 10)
y
scm> (x y)(x y)
scm> ^{\circ}(+, x, y)
```

```
scm> (define x 
5
)
x
scm> (define y 10
)
y
scm> (x y)(x, y)scm> ^{\circ}(+, x, y)
(+ 5 10)scm> `(if (> ,x ,y) #t #f
)
```

```
scm> (define x 
5
)
x
scm> (define y 10
)
y
scm> (x y)(x, y)scm> ^{\circ}(+, x, y)
(+ 5 10)scm> `(if (> ,x ,y) #t #f
)
(if (-5 10) #t #f)scm> (eval `(if (< ,x ,y) 'success 'sadness))
```

```
scm> (define x 
5
)
x
scm> (define y 10
)
y
scm> (x y)(x, y)scm> ^{\circ}(+, x, y)
(+ 5 10)scm> `(if (> ,x ,y) #t #f
)
(if (-5 10) #t #f)scm> (eval `(if (< ,x ,y) 'success 'sadness))
success
```
#### generating code

remember make\_adder ?

```
>>> def make_adder(n):
... return lambda d: d + n
\Rightarrow add_2 = make_adder(2)
```
here, calling  $add_2$  results in python looking up n in the  $make_2$  adder frame each time.

#### generating code

remember make\_adder ?

```
>>> def make_adder(n):
     ... return lambda d: d + n
...
\Rightarrow add_2 = make_adder(2)
```
here, calling  $add_2$  results in python looking up  $n$  in the  $make_2$  adder frame each time.

```
scm> (define (make-adder n) `(lambda (d) (+ d ,n)))
make-adder
scm> (eval (make-adder 2))
(lambda (d) <math>(+ d 2)</math>)
```
here, the result of  $\sqrt{\frac{make-adder}{\text{does}}}$  doesn't contain any references to  $\sqrt{n}$ , so we don't need to refer to the make-adder frame again. in fact, make-adder only returns a list, so it's not the parent of the lambda!

what is the sum of the squares of even numbers less than 10, starting at 2?

in python, we can use while loops for this:

 $x, total = 2, 0$ while  $x < 10$ : total = total +  $\times$  \*  $\times$  $x = x + 2$ 

what is the sum of the squares of even numbers less than 10, starting at 2?

in python, we can use while loops for this:

```
x, total = 2, \thetawhile x < 10:
    total = total + \times * \timesx = x + 2
```
in scheme, we don't have while loops, so we must do this recursively. let's see this in python first.

```
def f(x, total):
    if x < 10:
        return f(x + 2, \text{total} + x * x)return total
f(2, 0)
```
what is the sum of the squares of even numbers less than 10, starting at 2?

in python:

```
def f(x, total):
    if x < 10:
        return f(x + 2, \text{total} + x * x)return total
f(2, 0)
```

```
(begin
     (define (f x total)
         (if (< x 10)
            (f (+ x 2) (+ total (* x x))) total))
    (f 2 0)
```
what is the sum of numbers with squares less than 50, starting at 1?

in python:

```
def f(x, total):
   if x * x < 50:
        return f(x + 1, \text{total} + x)return total
f(1, 0)
```

```
(begin
     (define (f x total)
         (if (<math>\times</math> x x) 50)(f (f x 1) (+ total x)) total))
    (f 1 0)
```
let's see those two side by side.

#### in python:

def  $f(x, total)$ : def  $f(x, total)$ : if  $x < 10$ : if  $x * x < 50$ : return  $f(x + 2, total + x * x)$  return  $f(x + 1, total + x)$ return total return total f(2, 0) f(1, 0)

```
(begin (begin
 (define (f x total) (define (f x total)
   (if (< x 10)) (if (< x x) 50)
     (f (+ x 2) (+ \text{total } (* x x))) (+ x 1) (+ \text{total } x))total)) total))
 (f 2 0) (f 1 0)
```
generically, what is the sum of  $\exp$  of every  $\exp$  nxt numbers where condn, starting at init?

in python:

```
def f(x, total):
    if condn(x):
        return f(nxt(x)), total + expr(x))return total
f(init, 0)
```

```
(begin
     (define (f x total)
          (if (condn x)
              (f (nxt x) (+ total (expr x))) total))
    (f \text{init } \theta))
```
what is the sum of expr of every  $\left| \frac{\partial u}{\partial x} \right|$  numbers where condn, starting at init?

let's wrap this in a procedure called sum-while, which takes in the appropriate parameters:

```
(define (sum-while init condn expr nxt)
     (begin
          (define (f x total)
              (if (condn x)
                  (f (nxt x) (+ total (exp x)) total))
         (f \text{init } \theta)))
```

```
scm> (sum-while 2 (lambda (x) (\leq x 10)) (lambda (x) (\leq x x)) (lambda (x) (+ x 2)))
120
scm> (sum-while 1 (lambda (x) (< (* x x) 50)) (lambda (x) x) (lambda (x) (+ x 1)))
28
```
what is the sum of expr of every nxt numbers where condn, starting at init?

let's use quasiquotation and unquotes to our advantage:

```
(define (sum-while init condn expr nxt)
     `(begin
         (define (f x total)
             (if ,condn
                  (f ,nxt (+ total ,expr))
                 total))
        (f , init 0)))
```

```
scm> (eval (sum-while 2 '(< x 10) '(* x x) '(+ x 2)))
120
scm> (eval (sum-while 1 '(< (* x x) 50) 'x '(+ x 1)))
28
```
#### macros

in python, we can't add new expressions or statement types. in scheme, so far, everything has either been a built-in special form or a user-defined procedure. macros allow us to write our own special forms!

a macro is an operation performed on code before evaluation. macros exist in many languages, but they're easiest to define correctly in a language like lisp.

the following code doesn't quite do what we want:

```
scm> (define (twice expr) (list 'begin expr expr))
twice
scm> (twice (print 2))
(begin undefined undefined)
```
#### rules of evaluation

when evaluating procedures, we:

- 1. evaluate the operator sub-expression
- 2. evaluate all of the operands

3. apply the procedure on the evaluated operands

```
scm> (define (twice expr) (list 'begin expr expr))
twice
scm> (twice (print 2))
(begin undefined undefined)
```
#### rules of evaluation

when evaluating macros, we:

- 1. evaluate the operator sub-expression
- 2. call the macro on operands without evaluating the operands

3. evaluate the expression returned by the macro

```
scm> (define-macro (twice expr) (list 'begin expr expr))
twice
scm> (twice (print 2))
2
```
#### macros without macros

it's possible to replicate macro functionality without macros, but much harder

with macros:

```
scm> (define-macro (twice expr) (list 'begin expr expr))
twice
scm> (twice (print 2))
```
#### without macros:

```
scm> (define (twice expr) (list 'begin expr expr))
twice
scm> (eval (twice '(print 2)))
```
# checking truthiness

say we want to check if something's truthy or falsey

```
scm> (define (check val) (if val 'passed 'failed))
check
scm> (define x -2)
x
scm> (check (> x 0))
failed
```
## checking truthiness

say we want to check if something's truthy or falsey

```
scm> (define (check expr) `(if ,expr 'passed '(failed: ,expr)))
check
scm> (define x -2)
x
scm> (eval (check '(> x 0)))
(failed: ( > x 0))
```
# checking truthiness

say we want to check if something's truthy or falsey

```
scm> (define-macro (check expr) `(if ,expr 'passed '(failed: ,expr)))
check
scm> (define x -2)
x
scm> (check (> x 0))
(failed: ( > x 0))
```
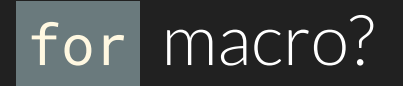

scheme doesn't have for loops... yet. we want to be able to say things like:

```
scm> (for x '(2 3 4 5) (* x x))
(4 9 16 25)
```
first, let's see how to map items in a list vals using some function fn.

```
(define (map fn vals)
     (if (null? vals) ()
         (cons (fn (car vals))
                (map fn (cdr vals)))
     ))
```
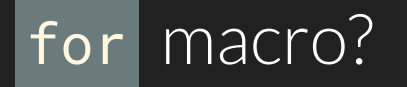

(define (map fn vals) (if (null? vals) () (cons (fn (car vals)) (map fn (cdr vals))) ))

we can now say things like (map (lambda (x)  $(* x x)$ ) '(2 3 4 5)), but that's more work than we should have to do. why do we need to explicitly write lambda?

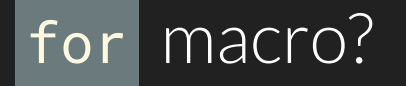

 $\mathcal{L}$ 

```
(define (map fn vals)
     (if (null? vals) ()
         (cons (fn (car vals))
                (map fn (cdr vals)))
     ))
```
we can now say things like (map (lambda (x)  $(* x x)$ ) '(2 3 4 5)), but that's more work than we should have to do. why do we need to explicitly write lambda?

```
(define-macro (for var vals expr)
     `(map (lambda (,var) ,expr) ,vals)
```
office hours are on wednesday, 3:00-5:00 pm submit anonymous feedback at [imvs.me/t/anon](http://imvs.me/t/anon) thanks for stopping by :)